# Become a PG\_STAT\_\* (Star)

Chirag Dave

aws

Pr. PostgreSQL SA AWS

Sami Imseih Senior Database Engineer AWS

© 2024, Amazon Web Services, Inc. or its affiliates. All rights reserved.

## **Typical PostgreSQL challenges**

Poor query performance or higher query latency?

Higher I/O wait times?

Slow vacuums/table bloat?

Inconsistent query run time?

High DML latency?

## **What is PG\_STAT\_?**

- *pg\_stat* [is a prefix for collection of server activity](https://www.postgresql.org/docs/current/monitoring-stats.html) vi
- *(NOT) pg\_stats [or pg\\_statistics](https://wiki.postgresql.org/wiki/Monitoring)*
	- Updated by ANALYZE, used by optimizer
	- Not server activity related

- https://www.postgresql.org/docs/current/monitoring-stats.html
- https://wiki.postgresql.org/wiki/Monitoring

## **Dynamic views**

- *PID* column to identify a process
- An entry per connection
- Entry disappears when connection closes

```
pg_stat_activity
pg_stat_gssapi
pg_stat_replication
pg_stat_ssl
pg_stat_subscription
pg_stat_wal_receiver
```
pg\_stat\_progress\_analyze pg\_stat\_progress\_basebackup pg\_stat\_progress\_cluster pg\_stat\_progress\_copy pg\_stat\_progress\_create\_index pg\_stat\_progress\_vacuum

## **Dynamic views**

SELECT \* FROM pg\_stat\_activity WHERE state  $=$  'active' AND pid <> pg\_backend\_pid();

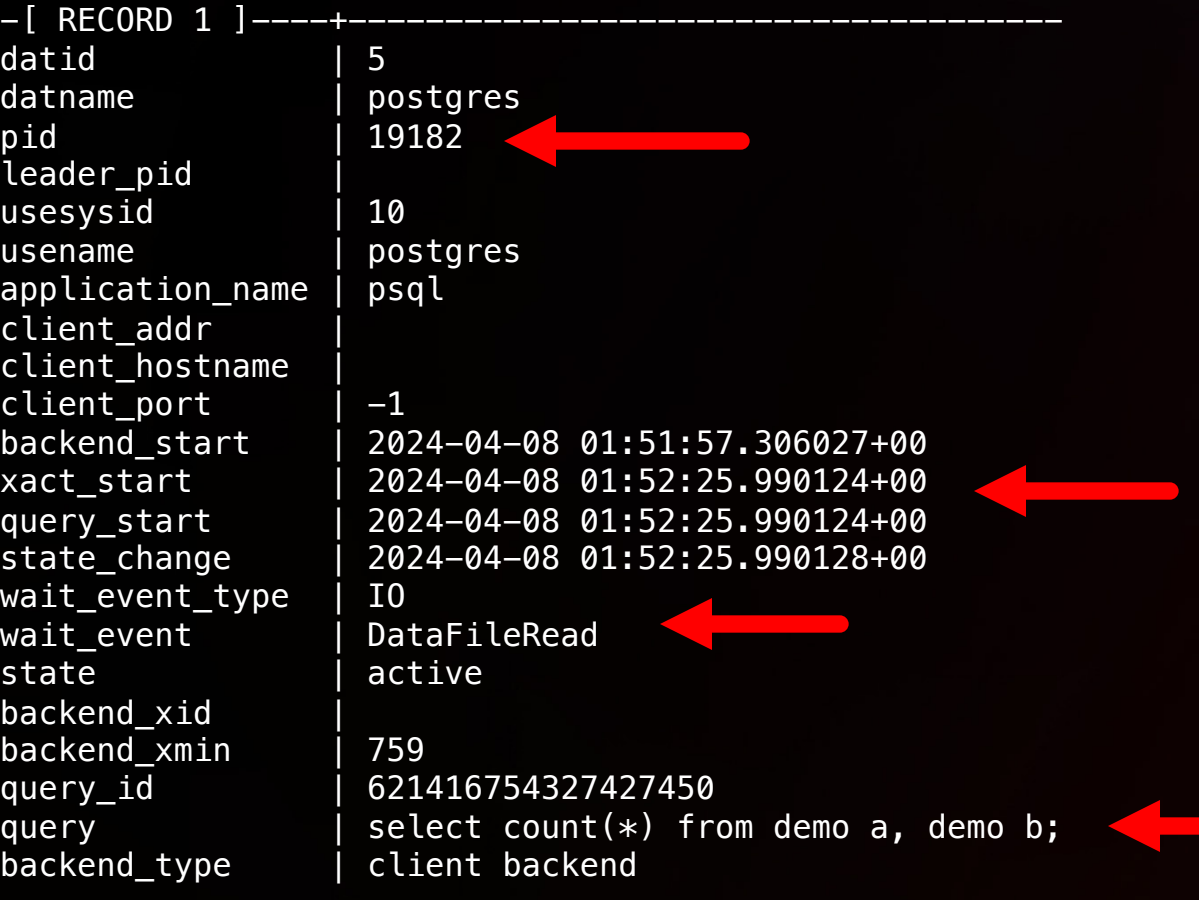

#### SELECT \* FROM pg\_stat\_progress\_vacuum;

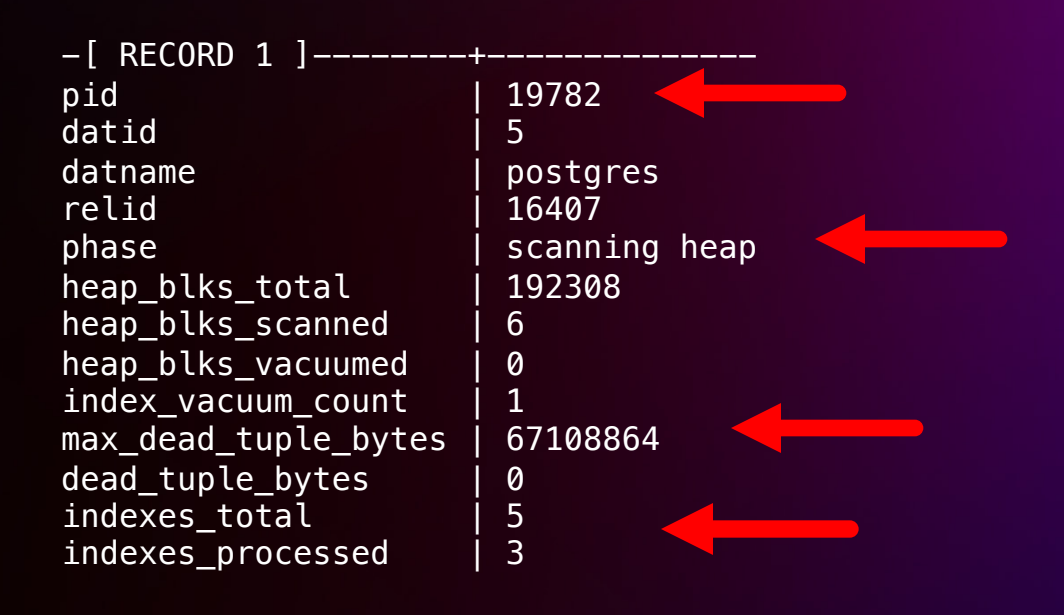

postgres=# select \* from pg\_stat\_database where datname = 'test'; -[ RECORD 1 ]datid 41158

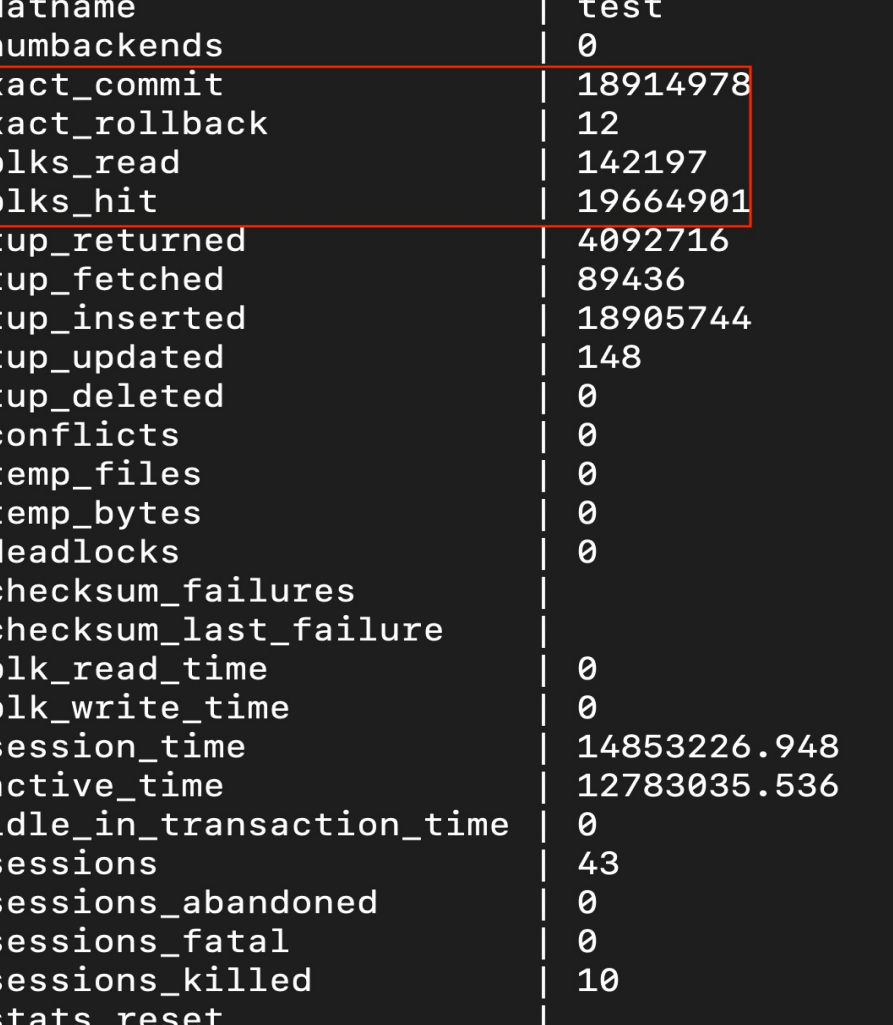

© 2024, Amazon Web Services, Inc. or its affiliates. All rights reserved.

- All backends increment the values
- Values constantly increasing

#### **Cluster-wide**

- 8.3+ pg\_stat\_bgwriter
- 12+ pg\_stat\_archiver
- 13+ pg\_stat\_slru
- 14+ pg\_stat\_wal
- 16+ pg\_stat\_io
- 16+ pg\_stat\_replication\_slots
- 16+ pg\_stat\_recovery\_prefetch
- 16+ pg\_stat\_subscription\_stats
- 17+ pg\_stat\_checkpointer

#### **Per-Database**

- $7.2+$  pg stat database
- 9.1+ pg\_stat\_database\_conflicts

- 7.2+ pg\_stat\_all\_tables
- 7.2 + pg\_stat\_all\_indexes
- 7.2 + pg\_statio\_all\_tables
- 7.2 + pg\_statio\_all\_indexes
- 7.2 + pg\_statio\_all\_sequences

#### **Per-Relation Per-Function**

8.4+ pg\_stat\_user\_functions

#### **Per-Statement**

- 8.4+ pg\_stat\_statements
- \* Not Cumulative Statistics System/Core Postgres
- \* Add to *shared\_preload\_libraries*
- \* CREATE EXTENSION pg\_stat\_statements

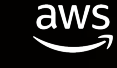

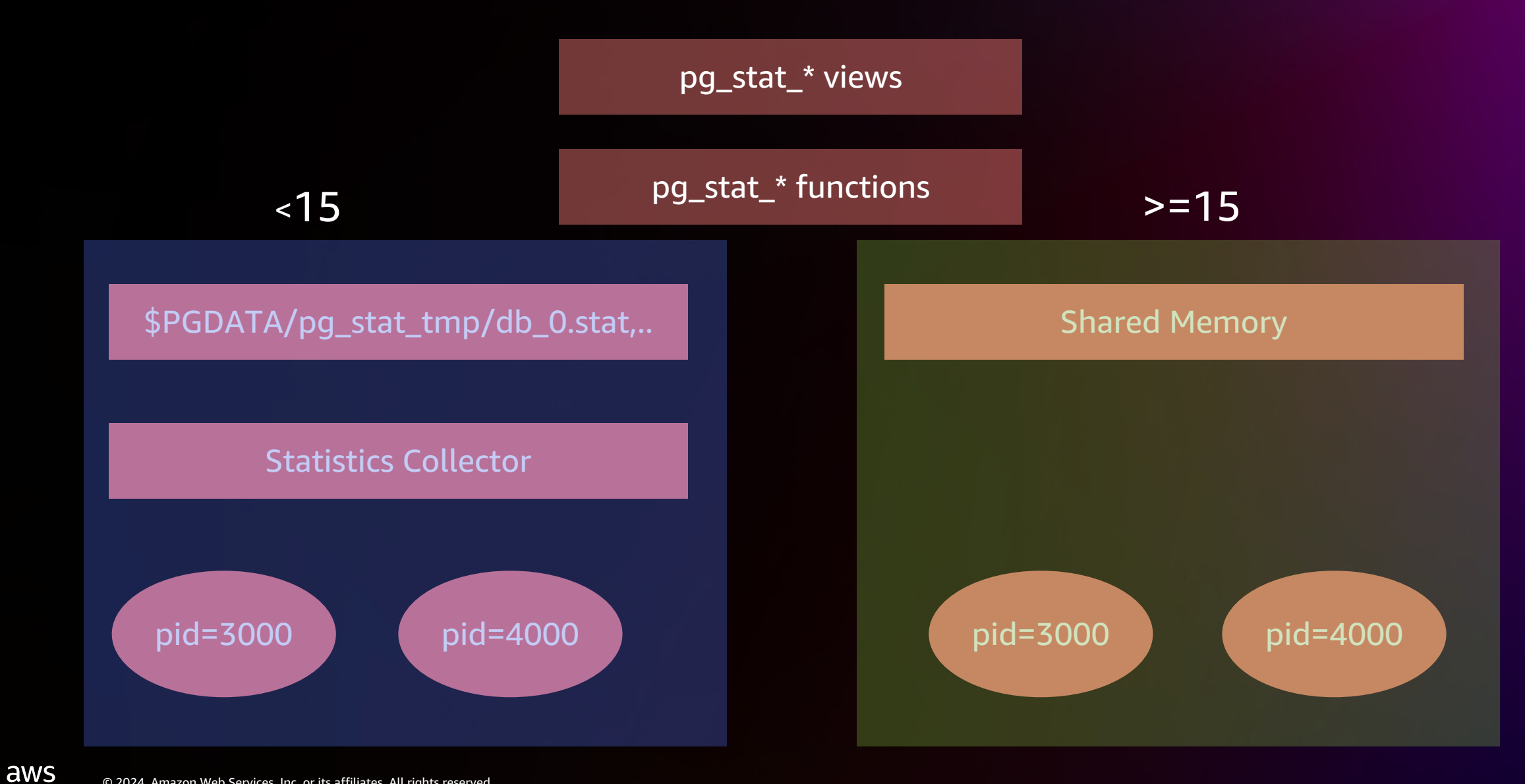

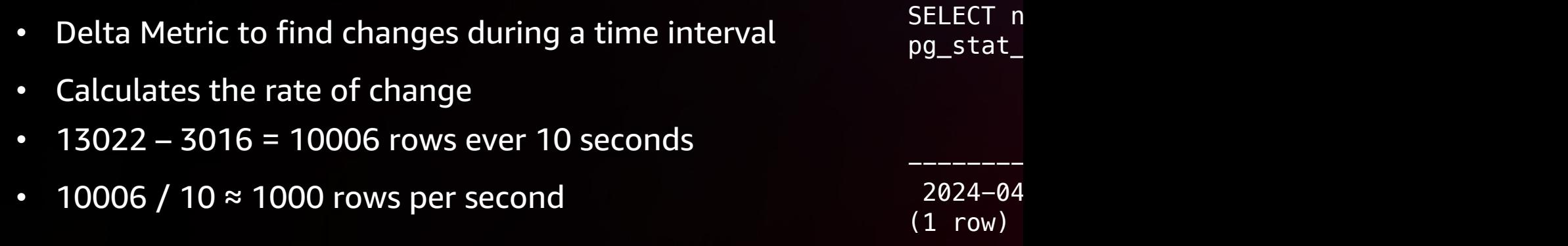

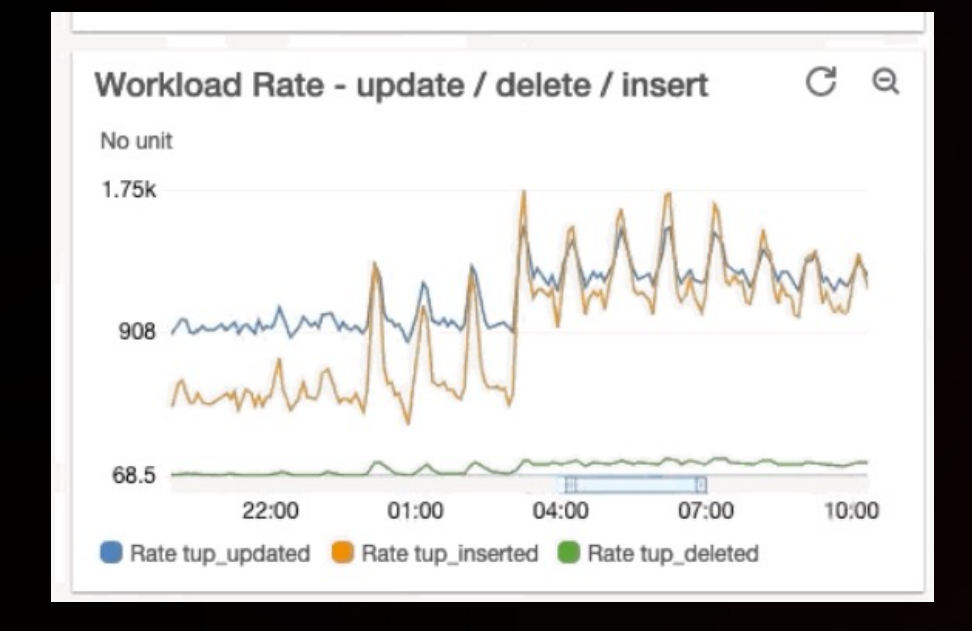

2024-04  $(1 row)$ 

-------------------------------+--------------

• <u>http</u>:

### **Cumulative Statistics System**

- Background Writer, Checkpoint
- Vacuum /Autovacuum
- DML activity
- HOT Updates
- Index/Table Access
- I/O

## PostgreSQL I/O

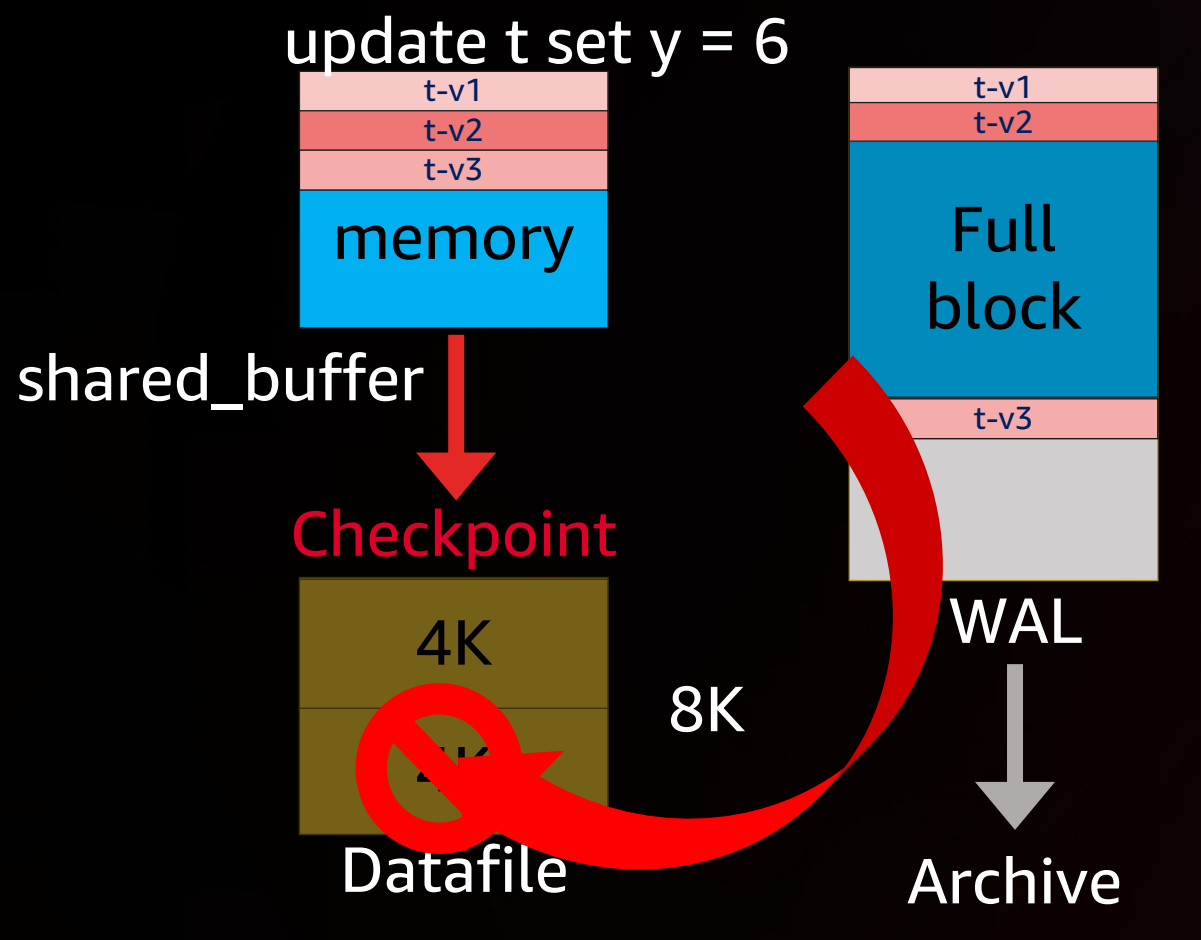

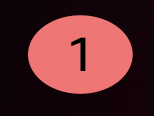

#### **Write it to the WAL log**

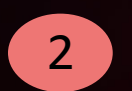

#### **Update Shared Buffers**

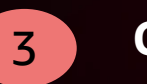

#### **Checkpoint**

- 
- 4 **Write to the disk**

- Dirty Buffer Flushing
	- Checkpoint
		- Too often: More Full Page Writes
		- Too far: longer recovery times
	- Background Writer

## pg\_stat\_wal (PG14)

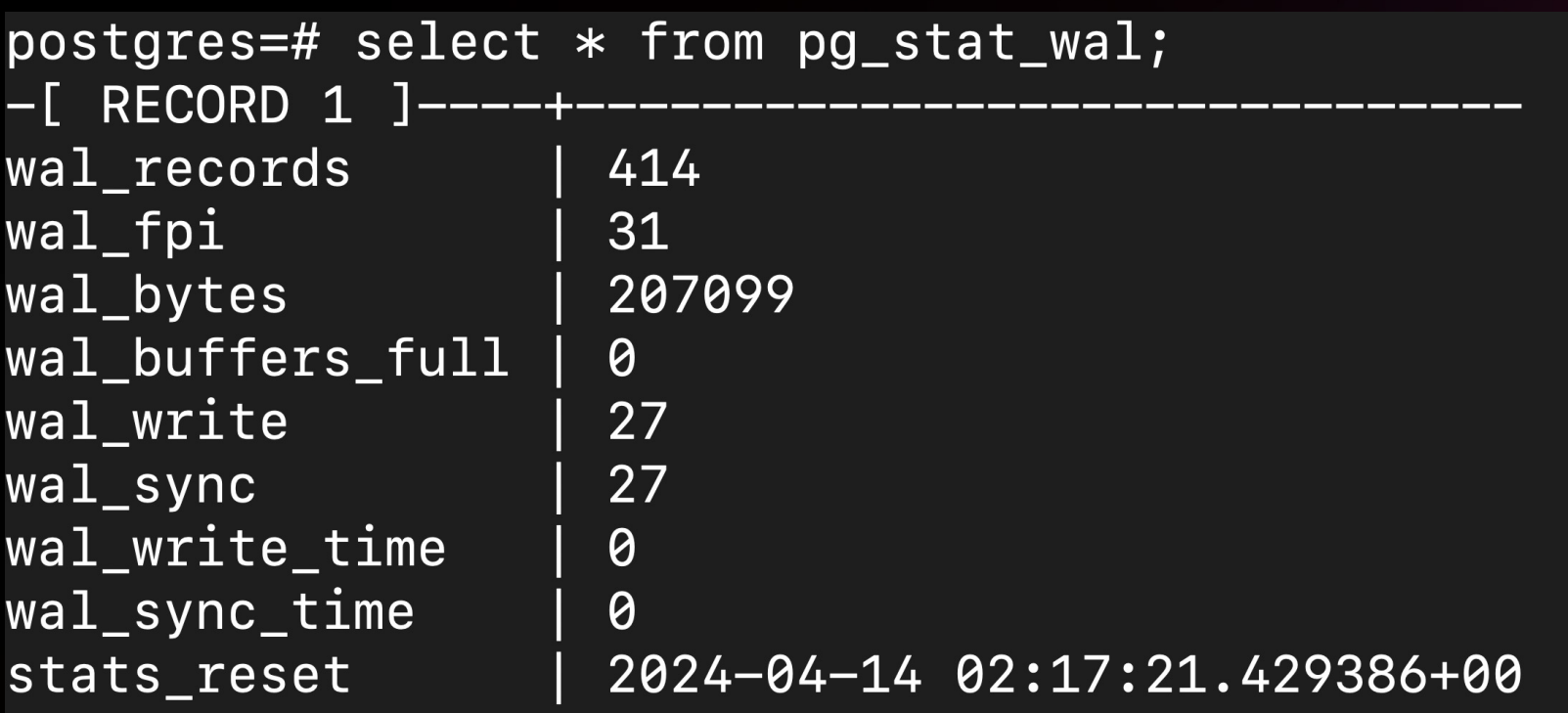

wal\_fpi  $\rightarrow$  WAL records due to a checkpoint wal\_buffers\_full  $-\rightarrow$  wal\_buffers setting is set too low

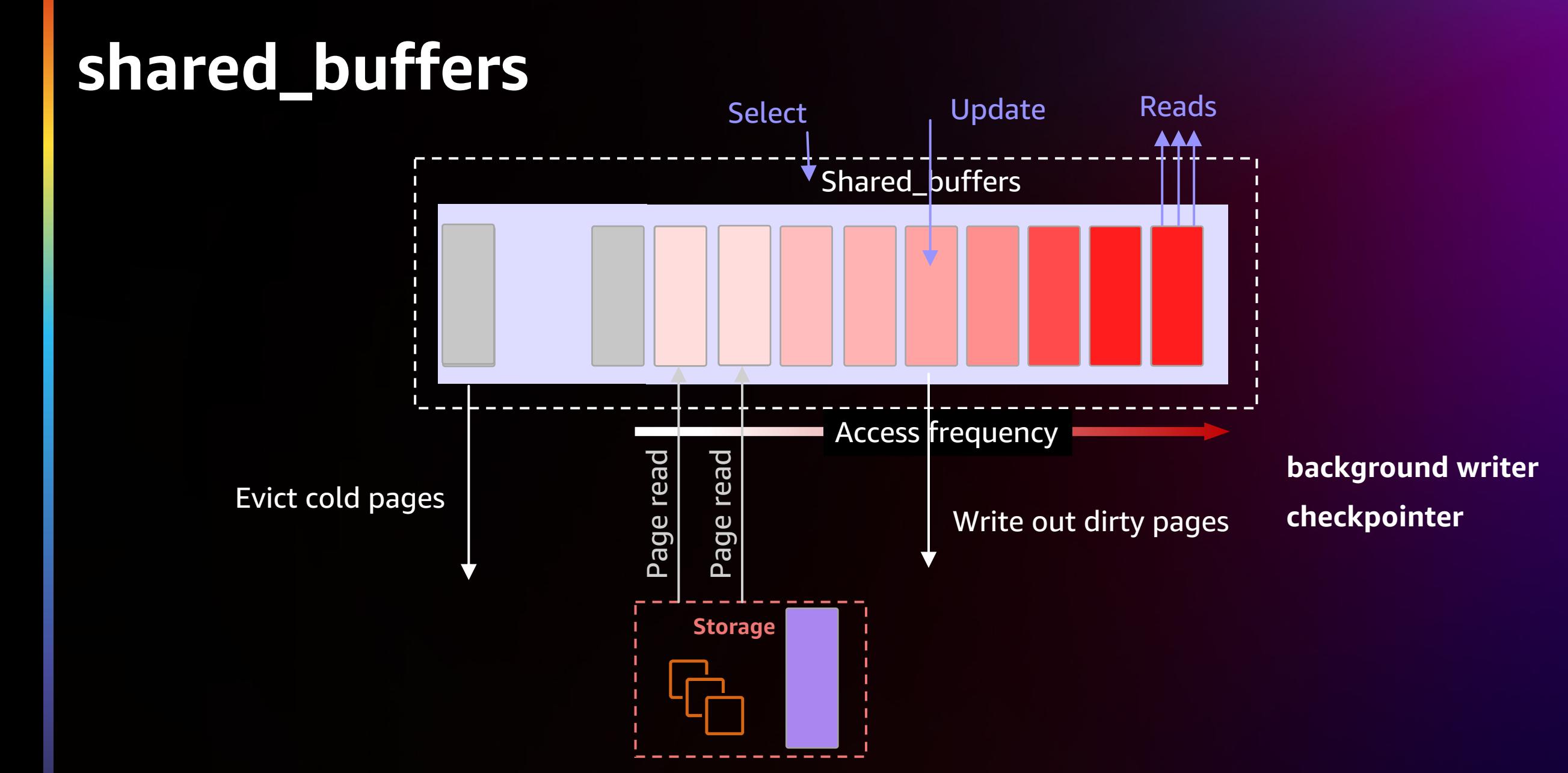

### **Ring Buffers - Buffer Access Strategy**

Prevent **cache thrashing and maintains a higher cache hit ratio**

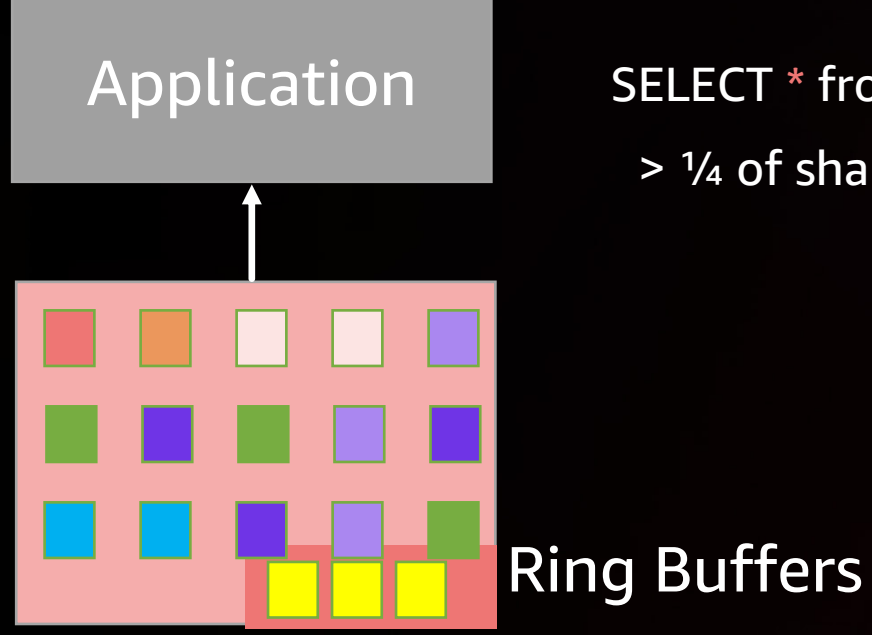

#### shared\_buffers

SELECT \* from large\_table;

**bulk-reading bulk-writing vacuum-processing 256 KB 16 MB 256 KB**

>  $1/4$  of shared\_buffers New in PG16: vacuum\_buffer\_usage\_limit

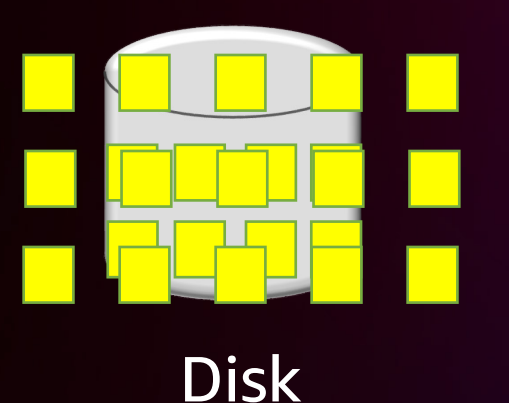

## **Background Writer, Checkpoint**

postgres=# select \* from pg\_stat\_bgwriter; - [ RECORD 1 ] ----------+------checkpoints\_timed | 0 *> checkpoint\_timeout* checkpoints req  $| 6 \rangle$  > max wal size checkpoint write time | 72441 checkpoint sync time | 3838 buffers\_checkpoint | 6380 *dirty buffers written by checkpointer* buffers\_clean | 16248 *dirty buffers written by background writer* maxwritten clean | 161 buffers\_backend | 520106 *dirty buffers written by backend* buffers backend fsync | 0 buffers\_alloc | 465918 stats reset | 2024-04-09 13:54:18.683023-05

- Keep buffers\_backend close to 0 as possible
- 17+, this info will be spread between *pg\_stat\_bgwriter*, *pg\_stat\_checkpointer*, *pg\_stat\_io*

## **DML Activity**

• Tracks # of inserts/updates/deletes per table

select \* from pg\_stat\_all\_tables where relname = 'pgbench\_accounts';

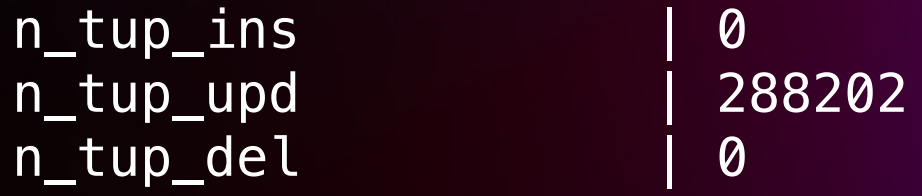

#### **HOT Updates**

- Maximize n\_tup\_hot\_update
- Minimize n\_tup\_newpage\_upd (16+)
- Reduce FILLFACTOR for heavily updated tables
- Drop unused Indexes

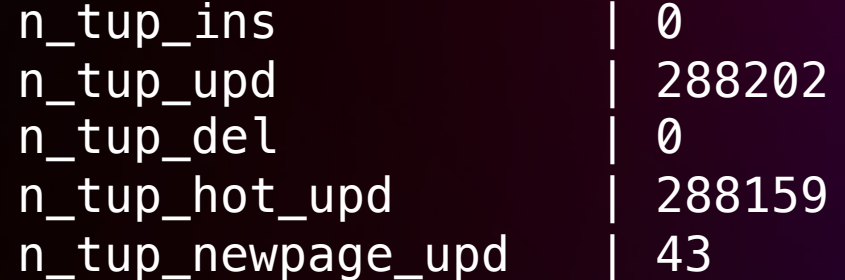

#### Vacuum

- track\_counts = ON ( DEFAULT)
	- pg\_stat\_all\_indexes
	- pg\_stat\_all\_sequences
- Autovacuum/vacuum metrics

select  $*$  from  $pg\_stat\_all\_tables$  where relname = 'pgbench\_accounts';

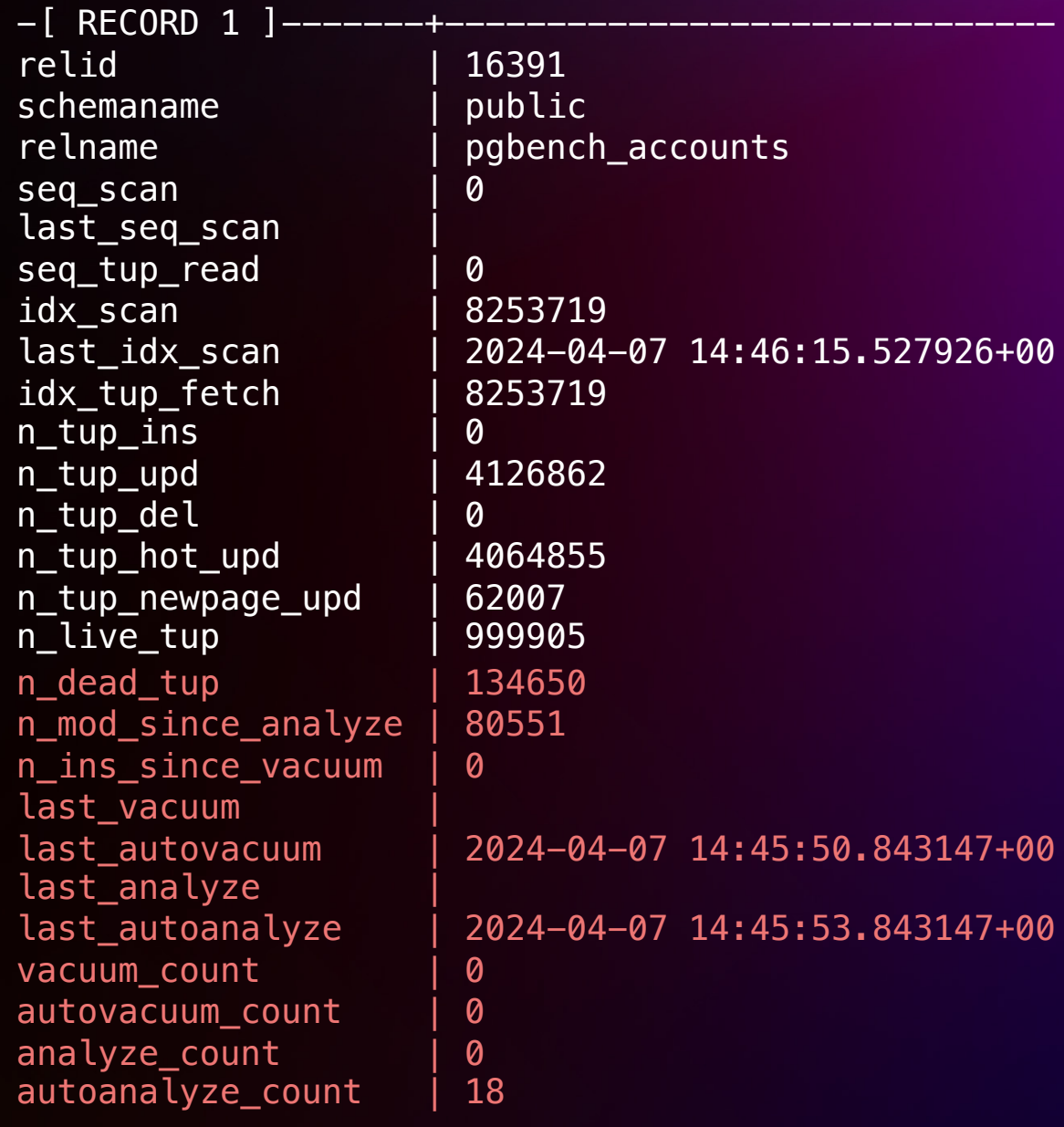

#### **Vacuum**

- Metrics used directly by autovacuum launcher
- Crash recovery/pg\_stat\_reset
	- Wipes out the data
	- May delay autovacuum/autoanalyze

#### $1*$

\* If we found stats for the table, and autovacuum is currently enabled, \* make a threshold-based decision whether to vacuum and/or analyze. If \* autovacuum is currently disabled, we must be here for anti-wraparound \* vacuuming only, so don't vacuum (or analyze) anything that's not being \* forced.

#### $*$ /

if (PointerIsValid(tabentry) && AutoVacuumingActive())

```
reltuples = classForm->reltuplesvactuples = tabentry \rightarrow dead tuples;instuples = tabentry \rightarrow ins\_since\_vacuum;anltuples = tabentry - mod\_since\_analyze;
```

```
/* If the table hasn't yet been vacuumed, take reltuples as zero */if (reltuples < 0)
        reltuples = 0;
```
vacthresh =  $(float4) vac_base_thresh + vac_scale_factor * reltuples;$ vacinsthresh =  $(float4)$  vac\_ins\_base\_thresh + vac\_ins\_scale\_factor  $*$  reltuples;  $anthresh = (float4) and base_thresh + anl-scale-factor * reltuples;$ 

## **Index/Table Access**

- last\_seq\_scan and last\_idx\_scan (16+)
- For OLTP, seq\_scan should be close to 0

postgres=# select  $*$  from pg stat all tables where relname = 'demo'; -[ RECORD 1 ]-------+-----------relid | 65572 schemaname | public relname l demo seq scan | 0 last seq scan | 2024-04-07 17:08:22.454168+00 seq\_tup\_read | 0 idx scan divides in the set of  $\vert 5 \vert$ last idx scan | 2024-04-07 17:09:22.454168+00 idx\_tup\_fetch | 37199829

```
postgres=# select * from pg_stat_all_indexes where 
indexrelid = deno_id'::regclass::oid;-[ RECORD 1 ]-+------------------------------
relid | 65572
indexrelid | 65575
schemaname | public
relname | demo
indexrelname | demo_id
idx scan | 5
last idx scan | 2024-04-07 17:09:22.454168+00
idx_tup_read | 61999715
idx_tup_fetch | 37199829
```
• idx\_tup\_fetch

aws

- Index scan visits a heap
- Projecting columns not in index

Index/Table Access postgres=# select \* from pg\_stat\_all\_tables where relname = 'demo'; -[ RECORD 1 ]--------+relid | 65572 schemaname | public relname l demo seq scan density of  $\theta$ last\_seq\_scan | seq\_tup\_read | 0 idx scan die die 15 last idx scan | 2024-04-07 17:09:22.454168+00 idx\_tup\_fetch | 37199829

> EXPLAIN (ANALYZE) SELECT id FROM demo WHERE id = 'c40d8806 c87e-4942-8d35-ce79819ba68c'; QUERY PLAN

---------------------------------------------------------------------------------- Index Only Scan using demo\_pkey on demo (cost=0.43..4.45 rows=1 width=16) (actual time=0.045..0.047 rows  $=1$  loops=1) Index Cond: (id = 'c40d8806-c87e-4942-8d35-ce79819ba68c'::uuid) Heap Fetches: 0 Planning Time: 0.123 ms Execution Time: 0.077 ms

(5 rows)

## Index/Table Access postgres=# select \* from pg\_stat\_all\_indexes where

- Index-only scans minimize heap fetches
	- If idx\_tup\_fetch high, VACUUM more aggressive
	- Visibility Map not up-to-date

indexrelid = 'demo\_id'::regclass::oid;

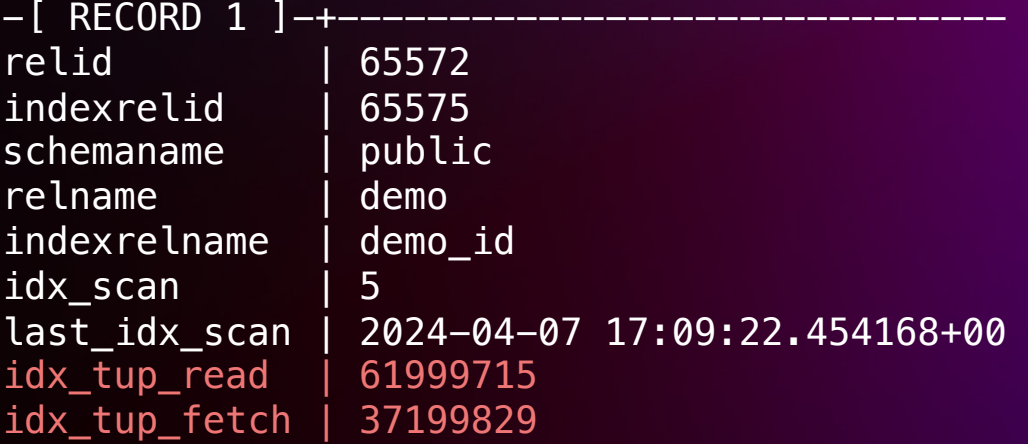

SELECT tup returned, tup fetched from pq stat database where datname  $=$ 'postgres'; -[ RECORD 1 ] +--------tup\_returned | 62284143 tup\_fetched | 37204480

Pre 16, Cumulative Statistics did not make a distinction for Buffer Access Strategies New in PG16 -à **pg\_stat\_io**

- CONTEXT column = Buffer Access Strategy
- Improves cache hit ratio calculation

## **I/O**

#### • Context = Normal, Bulkread, Bulkwrite, Vacuum

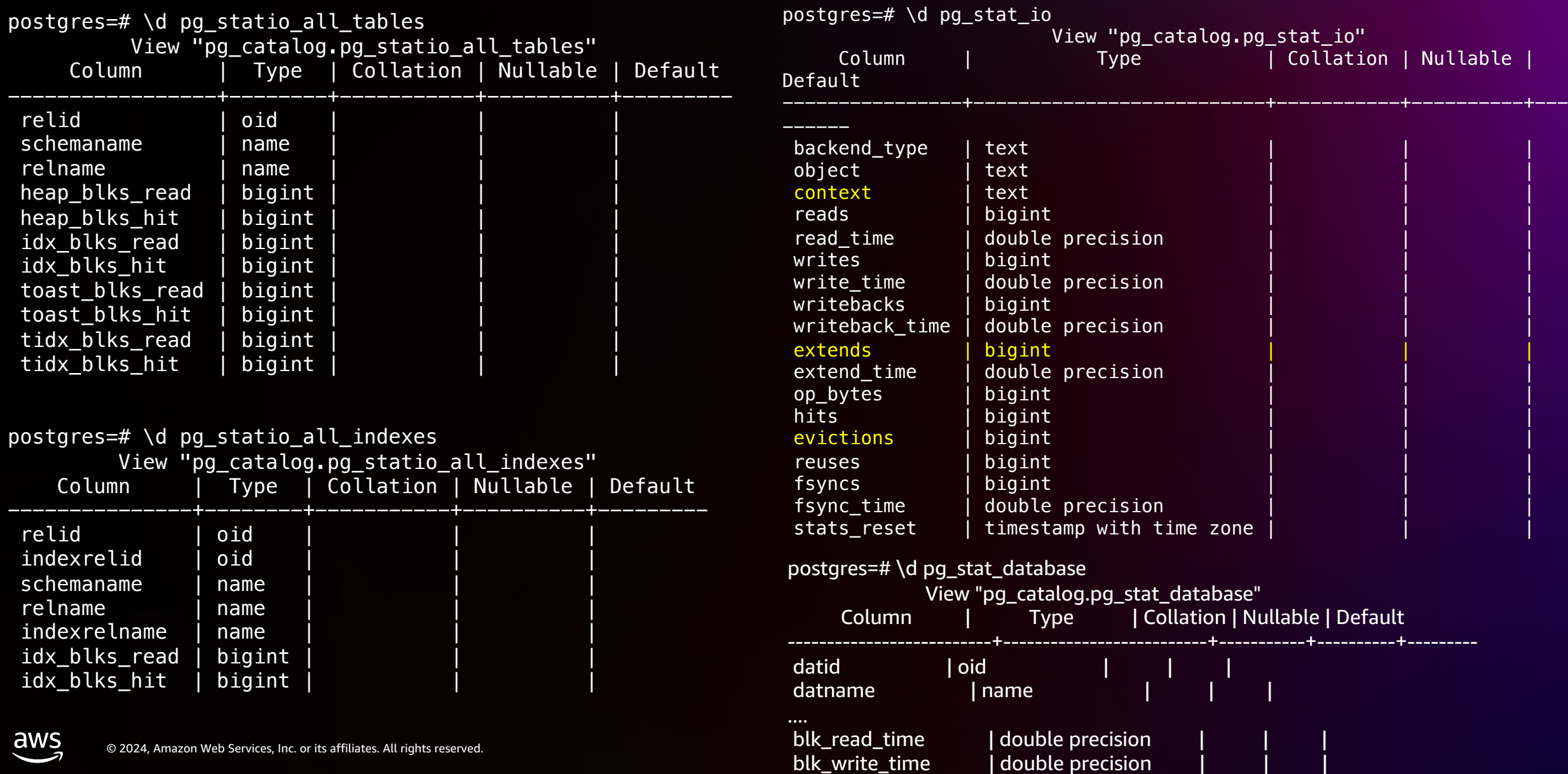

### **I/O - Demo**

DROP TABLE IF EXISTS demo; CREATE TABLE demo ( id int, c1 text ); INSERT INTO demo SELECT n FROM generate\_series(1, 8000000) as n;

```
SELECT
blks read,
blks_hit,
ROUND(blks_hit/(blks_hit+blks_read::numeric)*100, 
2)
FROM pg_stat_database
WHERE datname = 'postgres';
 blks_read | blks_hit | round
```
-----------+----------+------- 82 | 1567 | 95.03  $(1 row)$ 

```
SELECT
backend type,
context,
reads,
hits,
ROUND(hits/(reads+hits)::numeric * 100, 2)FROM pg_stat_io
WHERE context = 'normal'
AND backend_type = 'client backend'
AND object = 'relation';
```
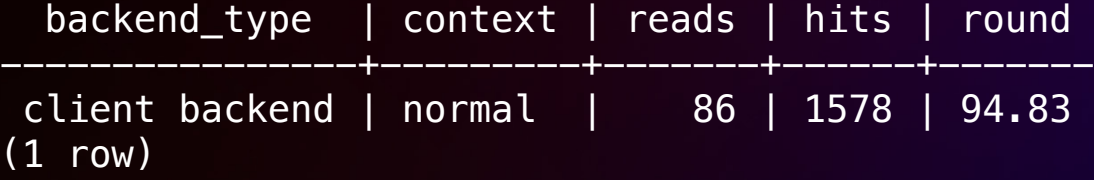

## **I/O - Demo**

#### VACUUM demo;

SELECT blks\_read, blks\_hit, ROUND( blks\_hit/(blks\_hit+blks\_read::numeric)\*100, 2) FROM pg\_stat\_database WHERE datname = 'postgres';

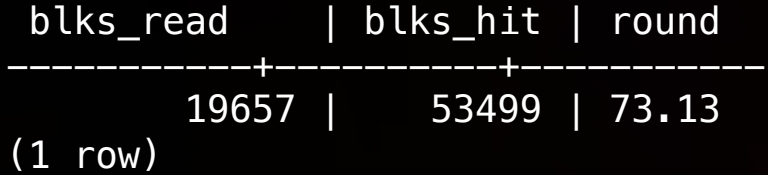

```
SELECT
backend_type,
context,
reads,
hits,
ROUND(hits/(reads+hits)::numeric * 100, 2)FROM pg_stat_io
WHERE context = 'normal'
AND backend type = 'client backend'
AND object = 'relation';
```
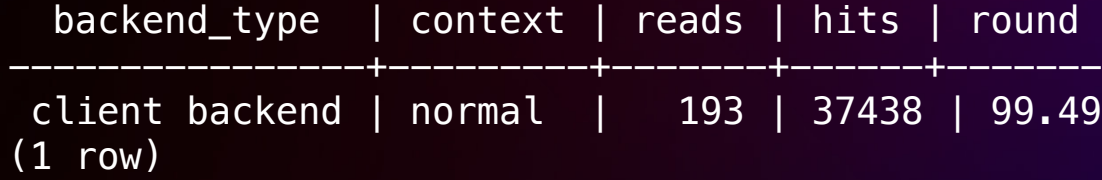

## **I/O - Demo**

#### SELECT COUNT(\*) FROM demo;

select blks read, blks\_hit, ROUND( blks\_hit/ (blks\_hit+blks\_read::numeric)\*100, 2) chr from pg stat database where datname  $=$  'postgres';

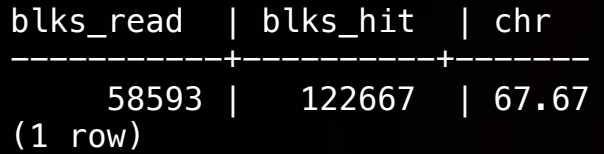

aws

select backend\_type, select backend\_type, context, reads, hits, ROUND(hits/(reads+hits)::numeric \* 100, 2) chr from pg\_stat\_io where  $context = 'bullet$ and backend\_type = 'client backend' and object  $=$  'relation'; backend\_type | context | reads | hits | chr ----------------+----------+-------+------+------ client backend | bulkread | 6542 | 5371 | 45.09  $(1 row)$ 

context, reads, hits, ROUND(hits/(reads+hits)::numeric \* 100, 2) chr from pg\_stat\_io where  $context = 'normal'$ and backend type =  $'$ client backend' and object = 'relation';

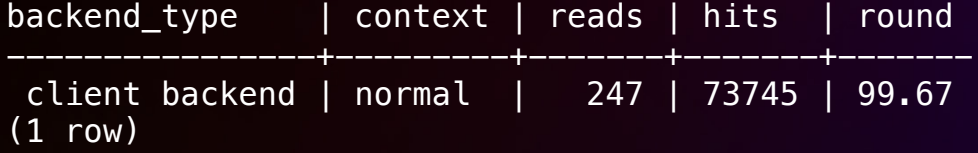

#### **Takeaways**

- pg\_stat\_\* views gives you observability into PG's workload
- Postgres 15 and 16
	- Improved stability of the system, shared memory vs background worker
	- PG\_STAT\_IO improves visbility into I/O contexts = better cache hit ratio calculations

#### Ready to upgrade!

# **Thank you!**